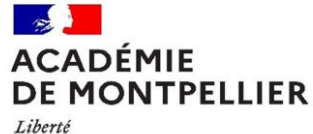

**Pôle organisation scolaire et accompagnement des écoles, des établissements scolaires et des services Division des examens et Concours DEC et** 

**Inspection pédagogique** 

Affaire suivie par Eric Outrey Gwladys Vasseur IA IPR EPS Tel : 04 67 91 45 53 [eric.outrey@ac-montpellier.fr](mailto:eric.outrey@ac-montpellier.fr) [gwladys.vasseur@ac-montpellier.fr](mailto:gwladys.vasseur@ac-montpellier.fr) Chargé de mission EPSNET [Yannick.dartois@ac-m](mailto:%20Yannick.dartois@ac-)ontpellier.fr Contact DEC Tel : 04.67.91.48.35 / 48 30

Rectorat 31, rue de l'université CS34064 Montpellier cedex 2 [www.ac-montpellier.fr](http://www.ac-montpellier.fr/)

**Circulaire 2020**

**Objet : Modalités d'organisation des épreuves d'EPS en CCF (contrôle en cours de formation) Session 2021**

**- Baccalauréats général et technologique**

 **- Baccalauréat professionnel, BMA, CAP,**

La présente circulaire a pour objet de fixer le calendrier et l'organisation des **épreuves d'EPS en CCF** pour la session 2021 des examens cités en objet.

Il vous appartient de transmettre ces instructions aux enseignants d'EPS de votre établissement et de vous assurer de leur mise en œuvre au cours de cette année scolaire.

## **I. DISPOSITIONS COMMUNES**

Les listes (nationale et académique) d'épreuves et les référentiels d'évaluation sont disponibles sur : http://disciplines.ac-montpellier.fr/eps/examens

(Cliquez sur « baccalauréat général et technologique » ou « voie-professionnelle). La liste académique comporte les épreuves suivantes :

- Parcours aquatique (CA2)
- Marche en durée (CA5)
- **1. Saisie du projet annuel de protocole d'évaluation**

**Chaque établissement doit saisir sur EPSNET les informations entre le lundi 28 septembre et le mercredi 7 octobre 2020 pour les examens professionnels et du 2 novembre au 6 novembre pour le BCG et le BTN.**

**Pour le baccalauréat GT et le CAP, la déclinaison locale des référentiels nationaux sont à déposer sur IpackEps**

Montpellier, le 15 octobre 2020

La rectrice de la région académique Occitanie Rectrice de l'académie de Montpellier Chancelière des universités

**Division des Examens et Concours**

A

Mesdames et Messieurs les chefs d'établissement Publics et privés sous contrat Etablissement habilités au CCF EPS

La commission académique chargée de valider les protocoles se réunira **le mardi 24 novembre 2020** et informera les établissements en cas de modifications à apporter.

# **a) Connexion à EPSNET**

L'application EPSNET permet à chaque établissement de saisir les protocoles d'évaluation qui seront étudiés par la commission académique d'harmonisation et de proposition de notes. Deux cas de figure se présentent :

**►soit l'établissement a accès au portail ARENA :** il doit alors **impérativement** se connecter à EPSNET à partir d'ARENA. En tant que chef d'établissement, vous avez accès à toutes les fonctionnalités, cependant vous pouvez déléguer à des enseignants, via DELEG-CE, l'accès au service « gestion des candidats » (saisie des protocoles et saisie des notes). Les enseignants se connectent alors à partir de leur portail académique personnel, puis effectuent la saisie. Vous devez valider vous-même la saisie effectuée par les enseignants par l'accès au service « validation du chef d'établissement ».

**►soit l'établissement n'a pas accès à ARENA** : il doit alors se connecter à EPSNET par le lien suivant : **<https://ecc.orion.education.fr/epsnetportail/loginetablissement>**

\*Un [memento d'aide](https://disciplines.ac-montpellier.fr/eps/epsnet) EPSNET est à disposition sur le site EPS de l'académie.

## **b) Connexion à IpackEps (baccalauréat GT et le CAP)**

Chaque établissement doit déposer la déclinaison locale du référentiel national pour chacune des épreuves retenues pour l'enseignement commun.

Les enseignants d'EPS et les chefs d'établissement de l'éducation nationale ont un accès via Arena à IpackEps. Pour les établissements dépendant d'un autre ministère ou habilités, un accès sera activé durant le mois d'octobre.

• Tutoriel 1 : Accéder à l'outil lpackEps en ligne via Arena [: http://ipackeps.ac-creteil.fr/spip.php?article5](http://ipackeps.ac-creteil.fr/spip.php?article5)

• Tutoriel 2 : Configurer la fiche établissement pour faire apparaître la voie professionnelle si ce n'est pas le cas : <http://ipackeps.ac-creteil.fr/spip.php?article12>

• Tutoriel 3 : Configurer les APSA de l'établissement support de l'évaluation pour le baccalauréat : <http://ipackeps.ac-creteil.fr/spip.php?article15>

• Tutoriel 4 : Faire remonter les référentiels et la fiche synthèse :<http://ipackeps.ac-creteil.fr/spip.php?article38>

Par ailleurs, il conviendra de s'adresser, pour toutes les questions d'ordre :

**- technique** :

- IpackEps [: ipackeps@ac-montpellier.fr](mailto:ipackeps@ac-montpellier.fr)

- EpsNet : [epsnet@ac-montpellier.fr](mailto:epsnet@ac-montpellier.fr)

**- pédagogique** :

- Pour la voie professionnelle : [suivi\\_referentiel\\_voie\\_pro@ac-montpellier.fr](mailto:suivi_referentiel_voie_pro@ac-montpellier.fr)

- Pour la voie générale et technologique : [suivi\\_referentiel\\_voie\\_gt@ac-montpellier.fr](mailto:suivi_referentiel_voie_gt@ac-montpellier.fr)

## **2. Organisation des épreuves en CCF**

Il vous est demandé :

 de préciser le calendrier du CCF (ainsi que celui des épreuves de rattrapage), en tenant compte du calendrier académique des épreuves ponctuelles d'EPS – voir calendrier en annexe ;

de remettre leurs convocations aux candidats et de les faire émarger à réception de celles-ci ;

de faire émarger les candidats sur une feuille de présence, lors des évaluations,

 de convoquer à des épreuves de rattrapage les candidats qui, pour des cas d'absence justifiée, n'auraient pas pu être présents aux épreuves de CCF initialement programmées.

Il est interdit aux enseignants de communiquer à leurs élèves les notes attribuées dans le cadre du CCF. En effet, ces notes sont proposées par l'établissement à la commission académique et restent provisoires et confidentielles jusqu'à la délibération du jury.

**ATTENTION** : le rattrapage des épreuves en CCF ne doit pas être organisé en même temps que les épreuves ponctuelles. Les convocations des enseignants portant sur des épreuves ponctuelles d'EPS correspondent à une obligation statutaire et présentent un caractère impératif.

# **3. Saisie des notes d'EPS en CCF**

## **La fin de saisie des notes obligatoires et facultatives sur EPSNET est fixée au vendredi 4 juin 2021**

Les bordereaux de notation issus d'EPSNET et les certificats médicaux doivent être conservés dans les établissements pendant un an. Aucun document ne doit être retourné au rectorat. **IMPORTANT :** 

**Si un candidat change d'établissement, il convient de contacter le CTIA du département qui fera le nécessaire pour supprimer le candidat de la base EPSNET de l'établissement.**

La commission académique d'harmonisation et de proposition des notes se réunira le mardi 24 juin 2021 et informera ensuite les établissements des décisions prises.

## **II. LES MODALITES D'EVALUATION**

## **1. Baccalauréat général et technologique**

#### **a) EPS obligatoire**

Le candidat doit réaliser 3 épreuves relevant de 3 champs d'apprentissage différents : au moins 2 d'entre elles sont choisies dans la liste nationale, la troisième pouvant l'être dans la liste académique et dans celle définie pour l'établissement (activité d'établissement). Pour chacune des 3 épreuves, un référentiel est décliné du référentiel national et une note de 0 à 20 points est proposée. La note finale correspond à la moyenne des 3 notes. La coévaluation est obligatoire.

## **b) EPS optionnel**

Au même titre que les autres options, les notes de bulletin seront intégrées dans la moyenne des notes de Livret qui comptera pour 10 % de l'évaluation totale

## **2. CAP**

Le contrôle en cours de formation s'organise en un ensemble certificatif comportant deux épreuves qui relèvent obligatoirement de deux champs d'apprentissage distincts. L'évaluation a lieu au cours de la dernière année de formation conduisant à la délivrance du diplôme. Chaque épreuve repose sur une activité physique et sportive, support de l'enseignement dans le champ d'apprentissage. Aucune évaluation n'a lieu en classe de seconde, excepté si l'élève présente le CAP en tant que diplôme autonome et non comme diplôme intermédiaire d'un baccalauréat professionnel.

Au terme de la deuxième année de formation, le total des points obtenus à l'ensemble certificatif est divisé par deux pour obtenir une note individuelle sur 20.

## **3. Baccalauréat professionnel et BMA (dernière session sur ces modalités)**

Chaque ensemble certificatif est composé de **3 épreuves** relevant obligatoirement de **3 compétences** différentes propres à l'EPS. Deux épreuves au moins sont issues de la liste nationale.

L'une des épreuves peut avoir été certifiée en classe de première pour le baccalauréat professionnel ou de première année pour le BMA, les deux autres sont obligatoirement validées en classe de terminale.

Chacune des trois épreuves est notée sur 20 points. Au terme de la classe de terminale, le total des points obtenus à l'ensemble certificatif est divisé par trois pour obtenir une note individuelle sur 20.

# **III. ABSENCES ET INAPTITUDES : le contrôle adapté (***Extrait de la circulaire n° 2019-129 - BO n°36 du 3 octobre 2019)*

## **1. Les candidats en situation de handicap ou en aptitude partielle permanente**

Seuls les handicaps ne permettant pas une pratique adaptée au sens de la [circulaire n° 94-137 du 30 mars 1994](http://circulaire.legifrance.gouv.fr/pdf/2009/04/cir_1210.pdf) donnent lieu à une dispense d'épreuve.

Un handicap attesté en début d'année par l'autorité médicale peut empêcher une pratique régulière ou complète des enseignements de l'EPS sans pour autant interdire une pratique adaptée.

Dans le cadre du contrôle en cours de formation, plusieurs cas peuvent se présenter :

- le candidat peut être évalué sur un ensemble certificatif de trois épreuves, relevant de trois champs d'apprentissage différents, dont l'une au moins est adaptée ;

- le candidat peut être évalué sur un ensemble certificatif de deux épreuves adaptées relevant, autant que possible, de deux champs d'apprentissages différents ;

- pour des cas très particuliers, on pourra proposer une seule épreuve adaptée.

Les adaptations sont proposées après concertation au sein de l'établissement des professeurs d'EPS et des services de santé scolaire, en tenant compte des projets personnalisés de scolarisation (PPS) ou des projets d'accueil individualisé (PAI) encadrant la scolarité du candidat. Les propositions d'adaptation sont soumises à l'approbation du recteur.

Les épreuves adaptées sont, de préférence, issues des listes d'activités nationale, académique ou d'établissement. En cas d'impossibilité de pratique de ces activités par l'élève, l'établissement peut adresser à la commission académique d'harmonisation et de proposition de notes la proposition d'une nouvelle activité respectueuse des exigences de l'examen.

Si aucune adaptation n'est possible dans l'établissement, une épreuve adaptée en examen ponctuel terminal (telle que définie par le recteur de l'académie) peut être proposée.

## **2. Les inaptitudes temporaires en cours d'année**

Au cours de l'année, alors que le candidat est inscrit en contrôle en cours de formation, une inaptitude momentanée, partielle ou totale peut être prononcée par l'autorité médicale sur blessure ou maladie. Il revient à l'enseignant du groupe classe d'apprécier la situation pour :

- soit renvoyer le candidat à l'épreuve d'évaluation différée ;

- soit permettre une certification sur deux épreuves, pour le candidat dont l'inaptitude en cours d'année est attestée et qui ne peut, de ce fait, présenter la troisième épreuve physique de son ensemble certificatif. Dans ce cas, le candidat est noté sur la moyenne des deux notes ;

- soit permettre une certification sur une seule épreuve, pour le candidat dont l'inaptitude en cours d'année est attestée et qui ne peut, de ce fait, présenter deux autres épreuves physiques de son ensemble certificatif. Dans ce cas, le candidat est noté sur une seule note ;

- soit ne pas formuler de proposition de note s'il considère les éléments d'appréciation trop réduits et mentionner «dispensé de l'épreuve d'éducation physique et sportive »

## 3. **Les épreuves d'évaluation différée**

Des épreuves d'évaluation différée doivent être prévues par l'établissement. Les candidats qui en bénéficient doivent attester de blessures ou de problèmes de santé temporaires, authentifiés par l'autorité médicale scolaire. Peuvent également en bénéficier les candidats assidus qui, en cas de force majeure, ne peuvent être présents à la date fixée

pour les épreuves du CCF, sous réserve de l'obtention de l'accord du chef d'établissement, après consultation des équipes pédagogiques.

Toute absence non justifiée à la date de l'une des épreuves entraîne l'attribution de la note 0 (zéro) pour l'épreuve correspondante.

## **IV. LES SPORTIFS DE HAUT NIVEAU**

Sur proposition du groupe de pilotage défini par la circulaire n° 2014-071 du 30 avril 2014 et sous réserve de validation par le recteur, les candidats sportifs de haut niveau inscrits sur listes arrêtées par le ministère chargé des sports, les espoirs ou collectifs nationaux et les candidats des centres de formation des clubs professionnels peuvent bénéficier des modalités adaptées suivantes :

- le candidat est évalué sur trois épreuves, reposant sur trois activités relevant de trois champs d'apprentissage différents, dont l'une porte sur sa spécialité sportive pour laquelle la note de 20/20 est automatiquement attribuée ;

- les modalités d'enseignement et le calendrier des épreuves peuvent être également adaptés sur le cycle terminal.

Pour ces candidats, «la période de référence, pour la prise en compte du statut du candidat, s'étend de son entrée en classe de lycée jusqu'au 31 décembre de l'année de sa classe terminale. »

## **V. PARTICIPATION DES ENSEIGNANTS AUX EPREUVES PONCTUELLES ET FACULTATIVES**

Toute **convocation** portant sur la participation des enseignants aux examens d'EPS correspond à une **obligation statutaire** et présente un caractère impératif.

 Les enseignants d'EPS peuvent être convoqués sur les périodes des épreuves ponctuelles, obligatoires et facultatives. En conséquence**, ils ne doivent programmer aucune activité (voyage et sortie scolaires par exemple) ou aucune épreuve de rattrapage pendant cette période.**

Les services de la division des examens et concours restent à la disposition des établissements pour toute précision qui s'avérerait nécessaire.

## **CALENDRIER**

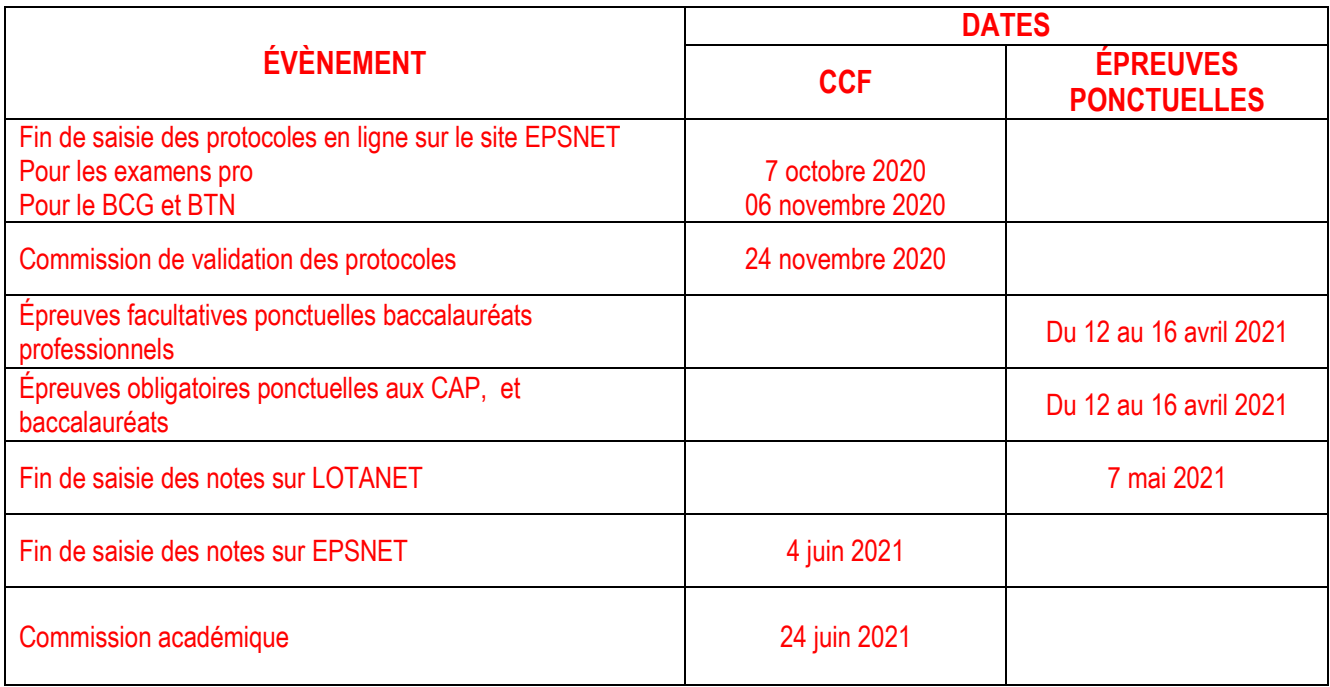

# **TEXTES**

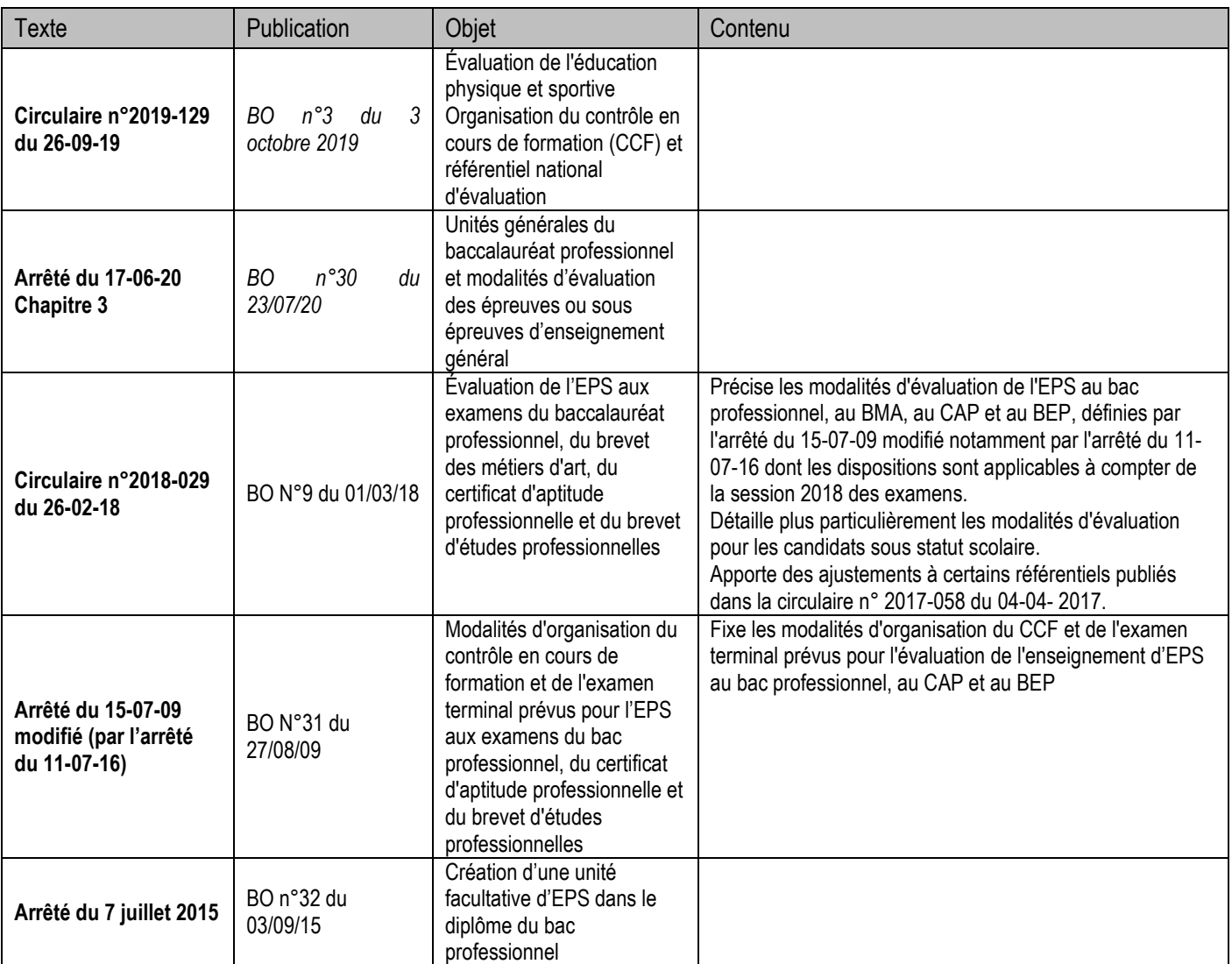